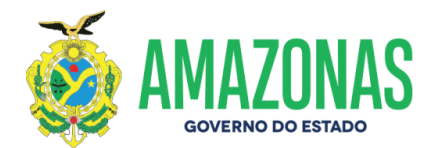

#### **EDITAL Nº. 007/2022-DAC/CETAM PROCESSO SELETIVO ABERTO À COMUNIDADE CURSO DE QUALIFICAÇÃO PROFISSIONAL EM METROLOGIA BÁSICA MANAUS**

O CENTRO DE EDUCAÇÃO TECNOLÓGICA DO AMAZONAS – CETAM, considerando a parceria firmada com o INSTITUTO DE PESOS E MEDIDAS DO ESTADO DO AMAZONAS – IPEM/AM, torna público que estarão abertas as inscrições para o Curso de Qualificação Profissional em Metrologia Básica. Somente poderão participar desta seleção candidatos que tenham concluído o Ensino Fundamental.

## **1 LOCAL DE REALIZAÇÃO DO CURSO, TURMA, PERÍODO, TURNO E Nº DE VAGAS:**

**1.1** O curso terá a carga horária de 60 (sessenta) horas e será ministrado na modalidade de ensino remoto e presencial.

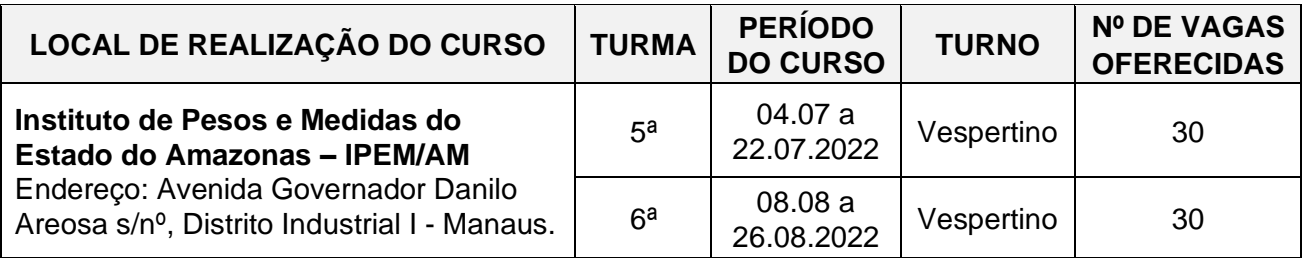

**1.2** A seleção será realizada por meio de análise do **Histórico Escolar do Ensino Fundamental** tomando como base as notas obtidas do 6º ao 9º ano, em Língua Portuguesa e Matemática.

**1.3** O cronograma de atividades do Processo Seletivo se encontra no Anexo I deste edital.

# **2 DA INSCRIÇÃO:**

**2.1** A inscrição será exclusivamente via INTERNET, no endereço eletrônico [http://www.concursoscopec.com.br,](http://www.concursoscopec.com.br/) solicitada no período **entre 10 horas de 01 de junho de 2022 até às 16 horas do dia 05 de junho de 2022,** observado o horário oficial de Manaus.

- 2.1.1 Para efetuar a inscrição é imprescindível informar o número de Cadastro de Pessoa Física (CPF) do candidato;
- 2.1.2 Terá a sua inscrição cancelada e será automaticamente eliminado do Processo Seletivo o candidato que usar o CPF de terceiros para realizar a sua inscrição.

**2.2** Ao realizar a inscrição via INTERNET o candidato deverá ler e preencher o Formulário de Inscrição e deverá seguir rigorosamente as instruções contidas no sistema eletrônico de inscrição, conforme os procedimentos estabelecidos abaixo:

- a) Obrigatoriamente informar a turma de seu interesse que deseja cursar;
- b) De posse do Histórico Escolar do Ensino Fundamental informar as notas obtidas em Língua Portuguesa e Matemática nas séries correspondente do 6º ao 9º ano do Ensino Fundamental;
- c) Enviar via *upload*, o Histórico Escolar do Ensino Fundamental 6º ao 9º ano completo, legível e digitalizado no formato PDF e transferir os dados via internet:
- d) Imprimir o Formulário de Inscrição, no qual constarão as informações sobre a identificação do candidato e sua pontuação para a classificação.

Av. Pedro Teixeira, 2354 - Dom Pedro I Fone: (92) 2126-7444 / 7453 / 7472 / 7491 Manaus-AM CEP:69040-000

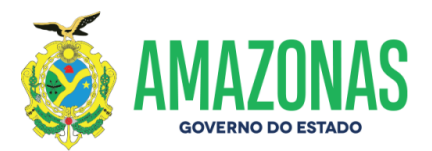

2.2.1 O candidato deverá manter em seus cuidados o original do histórico Escolar e o Formulário de Inscrição, para apresentar por ocasião da entrega de documentos para a matrícula.

**2.3** As notas de Língua Portuguesa e Matemática a serem declaradas, são aquelas existentes no Histórico Escolar do Ensino Fundamental do 6º ao 9º ano.

- 2.3.1 O candidato que cursou de 5<sup>ª</sup> a 8<sup>ª</sup> série, deverá declarar:
	- no campo do 6º ano a nota da 5ª série;
	- no campo do 7º ano a nota da 6ª série;
	- no campo do 8º ano a nota da 7ª série;
	- no campo do 9º ano a nota da 8ª série.
- 2.3.2 Caso o candidato tenha as suas notas de Língua Portuguesa e Matemática avaliadas por conceito ou notas de 50 a 100, será observada a seguinte equivalência:

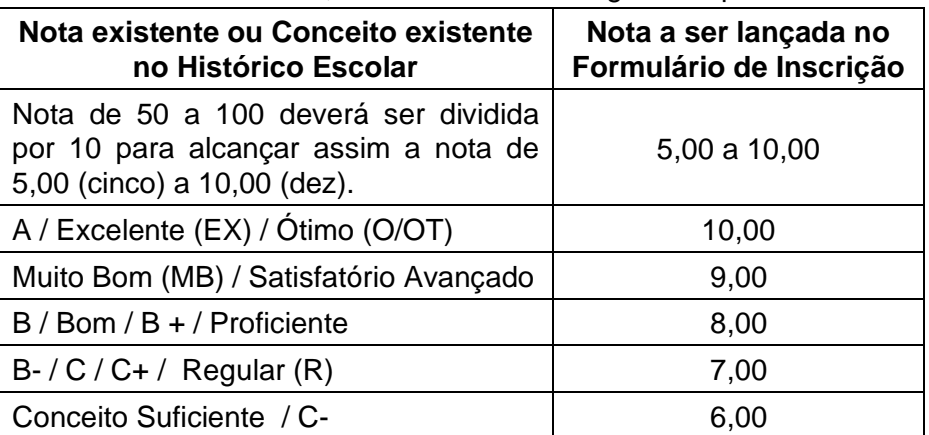

- 2.3.3 O candidato que concluiu a modalidade de Educação de Jovens e Adultos (EJA), Supletivo ou equivalente deverá repetir as notas nos campos de 6<sup>°</sup> ao 9<sup>°</sup> ano do formulário de inscrição.
- 2.3.4 O candidato que concluiu a modalidade ENCCEJA deverá **fazer a conversão das Notas obtidas** na escala de 100 (cem) a 200 (duzentos), as quais deverão ser divididas por 20 (vinte), para alcançar assim a nota de 5,00 (cinco) a 10,00 (dez). Somente depois lançar no Formulário de Inscrição.

#### **Exemplo:**

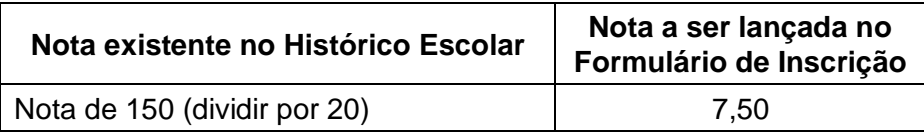

- 2.3.5 Quando no Histórico Escolar constar as Áreas do Conhecimento/Disciplinas:
	- a) Linguagens, Códigos e suas Tecnologias: será equivalente a Língua Portuguesa;
	- b) Matemática e suas Tecnologias: será equivalente a Matemática.
- **2.4** Ao finalizar o preenchimento do formulário de inscrição, o candidato deverá revisar todos os seus dados, pois, uma vez transferido, não poderá fazer qualquer tipo de alteração.

**2.5** No ato da inscrição o candidato deverá encaminhar, **via** *upload*, no endereço eletrônico http://www.concursoscopec.com.br, o Histórico Escolar do Ensino Fundamental do 6º ao 9º ano, completo, legível e digitalizado no formato PDF.

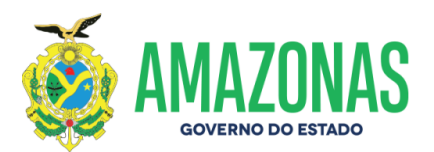

**2.6** O candidato que não encaminhar **via** *upload* o Histórico Escolar do Ensino Fundamental ou que enviar documentos ilegíveis ou incompletos deverá arcar, exclusivamente, com as consequências advindas de sua omissão.

2.6.1 Será eliminado o candidato que não enviar **via** *upload* o Histórico Escolar do Ensino Fundamental.

**2.7** Após o envio dos documentos digitalizados, *via upload,* não será possível editar, trocar, incluir ou alterar qualquer documento. Antes do envio, portanto, o candidato deverá certificar-se que estão corretos.

**2.8** Não serão aceitos documentos encaminhados via postal, via fax, via correio eletrônico ou via requerimento administrativo ou qualquer outra forma de envio que não esteja especificado neste edital.

**2.9** O candidato deverá seguir rigorosamente as instruções contidas no sistema eletrônico de inscrição, referente ao procedimento de envio **via** *upload,* anexando o Histórico Escolar do Ensino Fundamental no campo correspondente ao solicitado.

**2.10** Será de inteira responsabilidade do candidato o envio do Histórico Escolar do Ensino Fundamental digitalizados no formato PDF no período previsto neste edital, e a anexação do documento em campo solicitado e na forma prevista neste edital.

**2.11** O candidato somente poderá efetuar uma inscrição, verificada a existência de mais de uma inscrição realizada, somente será considerada válida a inscrição de maior numeração. Consequentemente, as demais inscrições do candidato nessa situação serão automaticamente canceladas, não cabendo reclamações posteriores nesse sentido.

**2.12** A veracidade das notas de Língua Portuguesa e Matemática do 6º ao 9º ano declaradas no Formulário de Inscrição serão confirmadas após o período para a entrega de documentos para matrícula.

2.12.1 Será eliminado o candidato que declarar as notas de Língua Portuguesa e Matemática do 6º ao 9º ano, diferente das notas do Histórico Escolar do Ensino Fundamental.

**2.13** As informações prestadas no Formulário de Inscrição do Processo Seletivo são de inteira responsabilidade do candidato, reservando-se a Comissão Organizadora o direito de excluir da seleção aquele que preencher o formulário de inscrição de forma incompleta, incorreta ou declarar as notas de Língua Portuguesa ou de Matemática diferente das notas do Histórico Escolar do Ensino Fundamental do 6º ao 9º ano.

# **3 RESULTADO PROVISÓRIO DA AUTOAVALIAÇÃO:**

**3.1** O Resultado Provisório da Autoavaliação será processado de forma automática, com base nas informações prestadas pelo candidato no Formulário de Inscrição, referente às médias das notas obtidas em Língua Portuguesa e Matemática, correspondentes do 6º ao 9º ano do Ensino Fundamental.

**3.2** A Nota Final será igual à soma algébrica das médias das notas obtidas no componente curricular de Língua Portuguesa e Matemática, discriminados no Histórico Escolar do Ensino Fundamental apresentado pelo candidato.

**3.3** Na hipótese de igualdade de notas obtidas pelo candidato, o desempate beneficiará:

- 1º) o candidato mais idoso.
- 2º) obtiver maior média em Matemática do 6º ao 9º ano.
- 3º) obtiver maior média em Língua Portuguesa do 6º ao 9º ano.

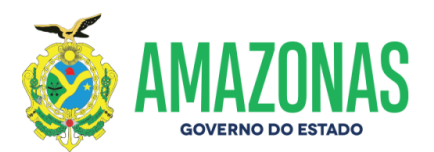

**3.4** O Resultado Provisório da Autoavaliação declarada pelo candidato será organizado por ordem decrescente da Nota Final, disponibilizado no site [http://www.concursoscopec.com.br](http://www.concursoscopec.com.br/) no dia **07 de junho de 2022** data provável para divulgação.

**3.5** Os candidatos classificados no Resultado Provisório da Autoavaliação dentro do dobro das vagas, serão convocados para a entrega dos documentos necessários para a matrícula.

## **4 DA ENTREGA DE DOCUMENTOS PARA MATRÍCULA:**

**4.1** A convocação dos candidatos classificados dentro do dobro das vagas oferecidas neste edital será disponibilizada no site [http://www.concursoscopec.com.br](http://www.concursoscopec.com.br/) no **dia 07 de junho de 2022** data provável para divulgação.

4.1.1 O candidato convocado deverá encaminhar para o e-mail [processoseletivoipem@cetam.am.gov.br](mailto:processoseletivoipem@cetam.am.gov.br) os documentos exigidos para matrícula, juntamente com o **Formulário de Requerimento de Matrícula** preenchido e assinado pelo candidato no período de **12 de junho até ás 15 horas do dia 17 de junho de 2022.** 

### **4.2 Documentos necessários para matrícula:**

- Formulário de Requerimento de Matrícula, preenchido e assinado pelo candidato, disponibilizado no site [http://www.concursoscopec.com.br.](http://www.concursoscopec.com.br/)
- Formulário de Inscrição, item 2.2 letra "c" deste edital, disponibilizado no site [http://www.concursoscopec.com.br.](http://www.concursoscopec.com.br/)
- Histórico Escolar do Ensino Fundamental;
- Certificado de conclusão do Ensino Fundamental (frente e verso);
- Carteira de Identidade (frente e verso) e CPF.

**4.3** Após o período da entrega dos documentos para a matrícula será verificada se as notas de Língua Portuguesa e Matemática do 6º ao 9ºano do Ensino Fundamental, declaradas no ato da inscrição, confirmam com as notas do Histórico Escolar do Ensino Fundamental.

**4.4** Será desclassificado e automaticamente eliminado do **Processo Seletivo**, o candidato que:

- a) não enviar os documentos necessários para matrícula no período determinado no item 4.1.1;
- b) deixar de entregar qualquer um dos documentos do item 4.2;
- c) prestar no formulário de inscrição qualquer informação falsa, divergente ou os documentos apresentados não atenderem as exigências descritas neste edital;
- d) houver divergência entre as notas declaradas no Formulário de Inscrição e o Histórico Escolar;
- e) não comprove documentalmente ter concluído o Ensino Fundamental;
- f) não comprove documentalmente ser o candidato convocado para matrícula;
- g) não comprove documentalmente as notas informadas no ato da inscrição por meio do Histórico Escolar;
- h) possua em seu Histórico Escolar, diferentes daquela(s) informada(s) no Formulário de Inscrição. A menos que permaneça dentro do número de candidatos convocados para matrícula.

**4.5** Após o envio dos documentos não será possível editar, trocar, incluir ou alterar qualquer documento. Antes do envio, portanto, o candidato deverá certificar-se que estão corretos.

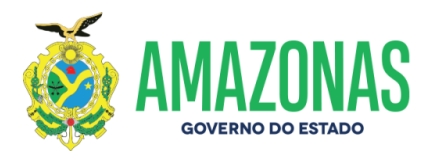

**4.6** Será de inteira responsabilidade do candidato o envio dos documentos no período previsto neste edital.

**4.7** O preenchimento das vagas dar-se-á por processo classificatório, obedecendo à ordem decrescente das Notas Finais, até alcançar limite do número de vagas oferecidas neste edital;

**4.8** As informações prestadas no Formulário de Inscrição do Processo Seletivo, como também a documentação apresentada serão de inteira responsabilidade do candidato, reservando-se a Comissão Organizadora o direito de excluir da seleção aquele que preencher o Formulário de Inscrição de forma incompleta, incorreta ou fornecer dados ou documentos comprovadamente inverídicos, falsos ou ilegíveis.

**4.9** Encerrado o prazo para entrega dos documentos para matrícula, ocorrendo vagas oriundas da desistência de candidatos classificados, serão convocados por e-mail os candidatos subsequente do Resultado Provisório da autoavaliação.

- 4.9.1 Após o contato realizado através de e-mail, o candidato convocado terá 24hs para efetivar matrícula. Caso isso não ocorra, o candidato será considerado eliminado, sendo convocado o próximo da lista segundo a ordem de classificação.
- **4.10** O candidato classificado e convocado, por qualquer motivo, não enviar os documentos para matrícula no prazo estipulado, perderá direito à vaga e será substituído imediatamente pelo candidato subsequente do Resultado, não podendo, por isso, pleitear matrícula.

### **5 DOS RESULTADOS E RECURSOS:**

**5.1** O Resultado Preliminar da análise dos documentos enviados na ocasião da matrícula e das notas declaradas mediante ao Histórico Escolar, será dada conhecer aos candidatos por meio do endereço eletrônico do CETAM/COPEC [http://www.concursoscopec.com.br](http://www.concursoscopec.com.br/) no **dia 23 de junho de 2022** data provável para divulgação.

**5.2** Será permitido interpor recurso o candidato que não concordar com o Resultado Preliminar da análise dos documentos.

**5.3** O candidato terá o prazo de 2 (dois) dias para interpor recurso contra o Resultado Preliminar da análise dos documentos, a contar do dia subsequente ao da divulgação desses eventos:

- 5.3.1 A interposição de recurso será exclusivamente via internet utilizando o Sistema Eletrônico de Interposição de Recurso, no endereço eletrônico [http://www.concursoscopec.com.br,](http://www.concursoscopec.com.br/) e seguir as instruções ali contidas;
- 5.3.2 Os recursos deverão conter argumentações devidamente fundamentadas e justificadas;
- 5.3.3 A Interposição de Recurso será mediante a informação do número de inscrição e CPF;
- 5.3.4 Não serão aceitos recursos interpostos por fac-símile (fax),e-mail ou outro meio que não seja o especificado neste Edital;
- 5.3.5 Os recursos interpostos inconsistente, intempestivo e/ou fora das especificações estabelecidas neste edital serão indeferidos;
- 5.3.6 As decisões dos recursos serão dadas a conhecer aos candidatos por meio do endereço eletrônico do CETAM/COPEC [http://www.concursoscopec.com.br](http://www.concursoscopec.com.br/) e ficarão disponibilizadas pelo prazo de 7 (sete) dias a contar da data de divulgação;
- 5.3.7 Em hipótese alguma serão aceitos pedidos de revisão de recursos e recursos de recursos.
- 5.3.8 Após as decisões dos recursos, o Resultado Preliminar poderá sofrer alterações.
- 5.3.9 A Banca Examinadora constitui última instância para recurso, sendo soberana em suas decisões, razão pela qual não caberão recursos diversos.

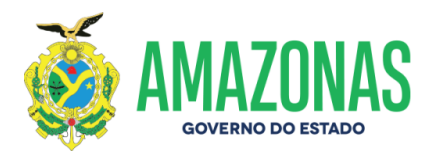

**5.4** Após a fase recursal será processado o Resultado Final dos candidatos que tiveram a sua matrícula aprovada dentro do número de vagas oferecidas.

**5.5** O Resultado Final será disponibilizado no site [http://www.concursoscopec.com.br,](http://www.concursoscopec.com.br/) no **dia 29 de junho de 2022**, data provável para divulgação.

**5.6** O resultado Final apresentará os candidatos classificados dentro do número de vagas que tiveram a sua matrícula APROVADA, respeitando-se a ordem decrescente da Nota Final.

**5.7** Todos os candidatos classificados além do quantitativo ofertado de vagas serão considerados LISTA DE ESPERA.

## **6 DAS DISPOSIÇÕES FINAIS:**

**6.1** Em caso de dúvidas referentes a este Edital ou a conversão das notas existente no histórico escolar do Ensino Fundamental, deverá ser feita por meio do e-mail [processoseletivoipem@cetam.am.gov.br.](mailto:processoseletivoipem@cetam.am.gov.br)

6.1.1 No caso de dúvidas quanto às notas a serem lançadas no formulário de inscrição, o candidato deverá solicitar, com 2 (dois) dias de antecedência ao término das inscrições, anexando ao e-mail o histórico escolar do Ensino Fundamental legível

**6.2** Será expedido pelo Centro de Educação Tecnológica do Amazonas - CETAM, o Certificado de Conclusão do curso para os alunos que obtiverem pelo menos 60% (sessenta por cento) de aproveitamento dos conteúdos programáticos ministrados, e frequência mínima de 75% (setenta e cinco por cento).

**6.3** O candidato que deixar de atender os prazos determinados neste edital deverá arcar com as consequências advindas de sua omissão.

**6.4** A inexatidão das informações ou irregularidade de documentos ou outras irregularidades constatadas no decorrer do processo, ainda que verificadas posteriormente, acarretarão a perda dos direitos decorrentes do certame.

**6.5** Os casos omissos serão decididos pelo Diretor-Presidente do CETAM.

Manaus, 23 de maio de 2022.

# **JOSÉ AUGUSTO DE MELO NETO Diretor-Presidente**

Av. Pedro Teixeira, 2354 - Dom Pedro I Fone: (92) 2126-7444 / 7453 / 7472 / 7491 Manaus-AM CEP:69040-000

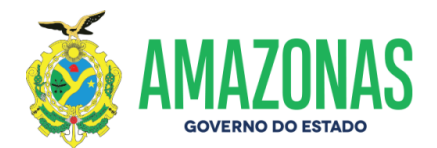

#### **EDITAL Nº. 007/2022- CETAM PROCESSO SELETIVO ABERTO À COMUNIDADE CURSO DE QUALIFICAÇÃO PROFISSIONAL EM METROLOGIA BÁSICA MANAUS**

### **ANEXO I**

## **CRONOGRAMA DE ATIVIDADES**

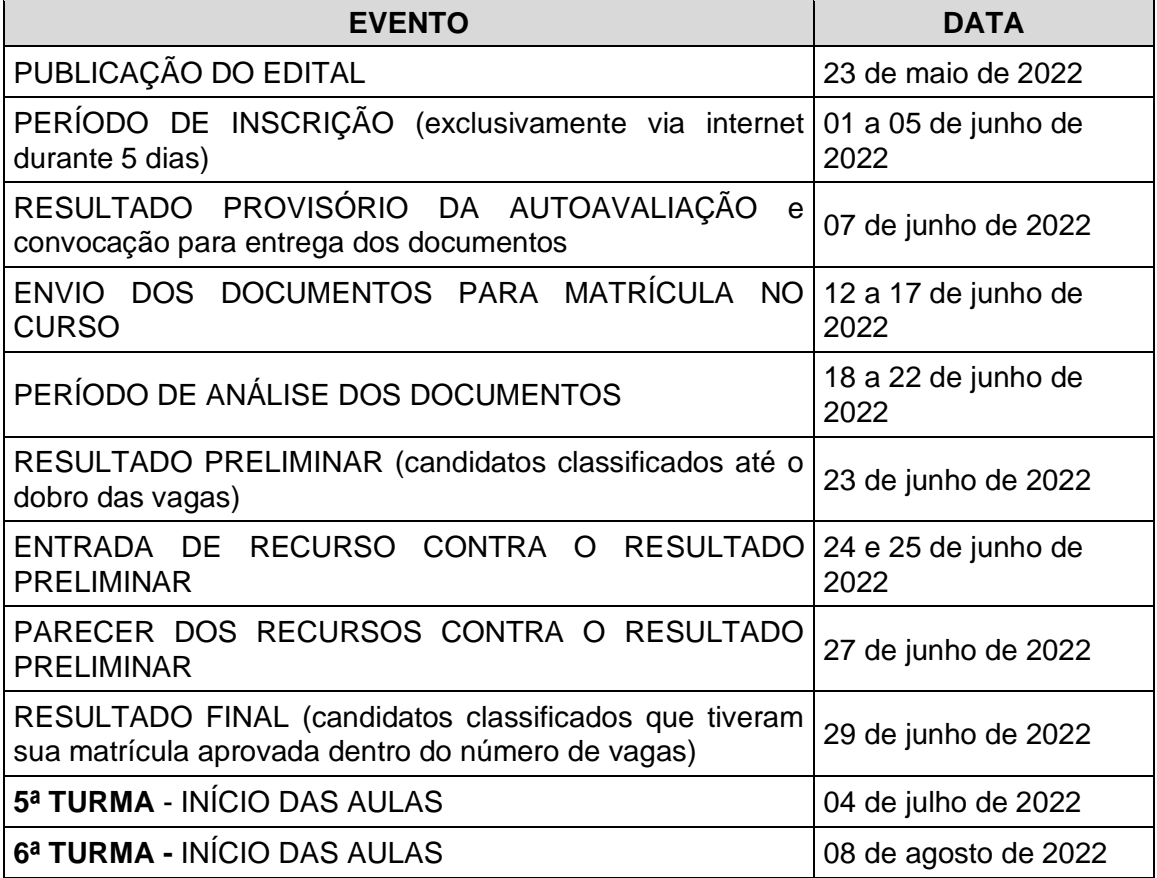

# **JOSÉ AUGUSTO DE MELO NETO Diretor-Presidente**

Av. Pedro Teixeira, 2354 - Dom Pedro I Fone: (92) 2126-7444 / 7453 / 7472 / 7491 Manaus-AM CEP:69040-000